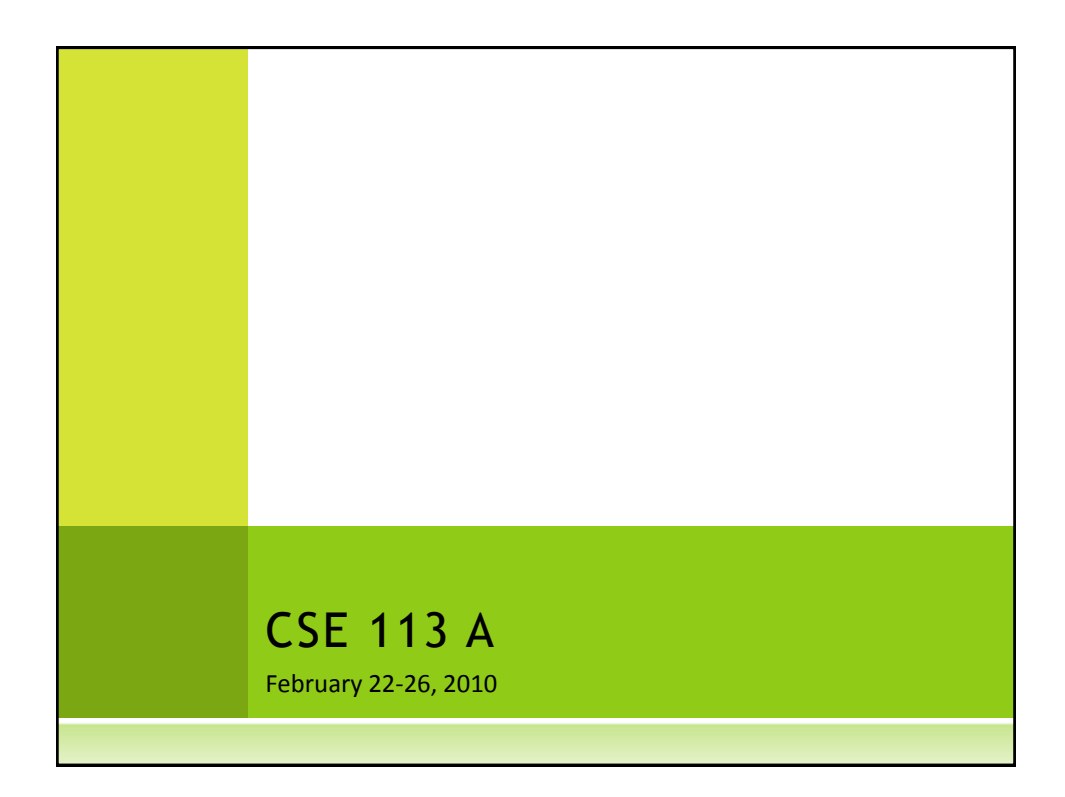

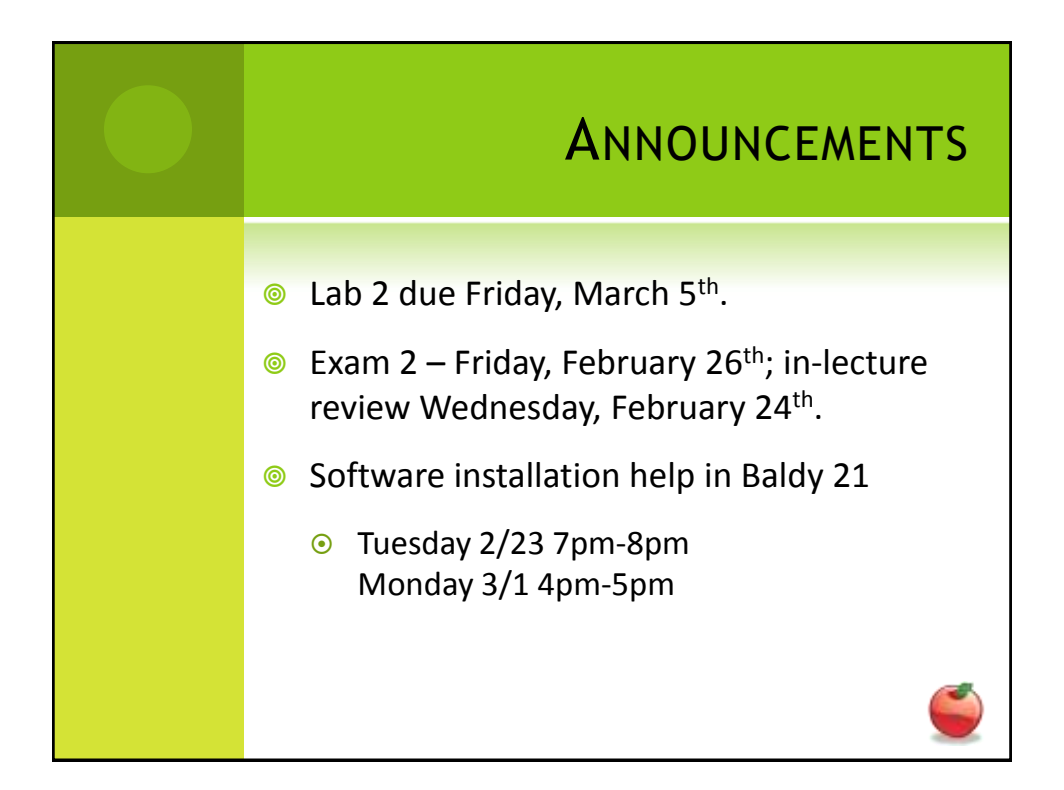

EXERCISE (FROM FRIDAY'S 3 LECTURE) • Make the ambulance add 5 flowers to the screen when the ambulance is at  $y = 36$ . 1- Open Ambulance cless incolitor 2-Begin to define a new 3-Make sure there is a call to the new method in act ()

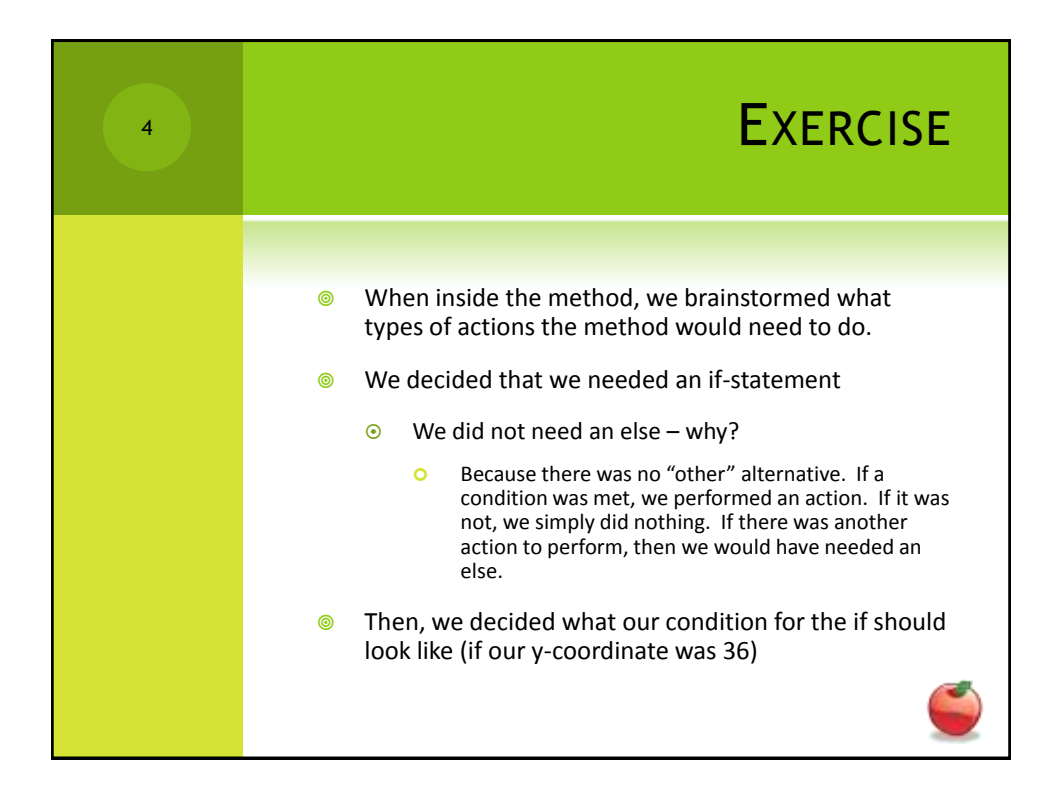

2

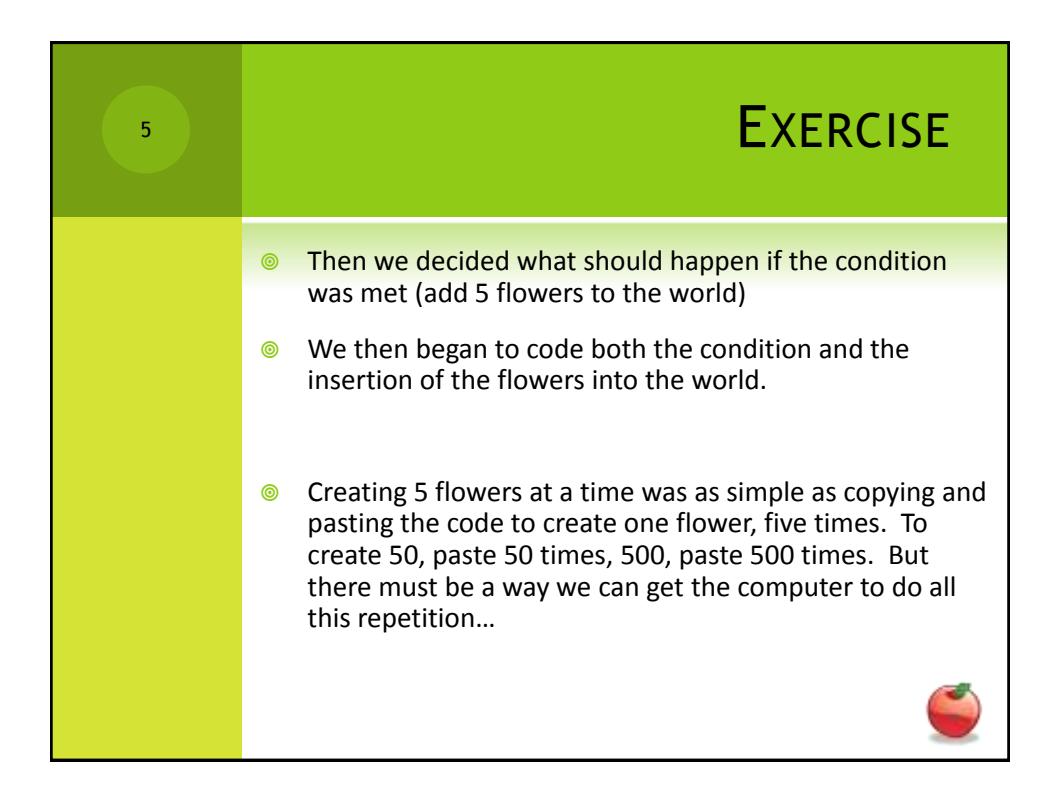

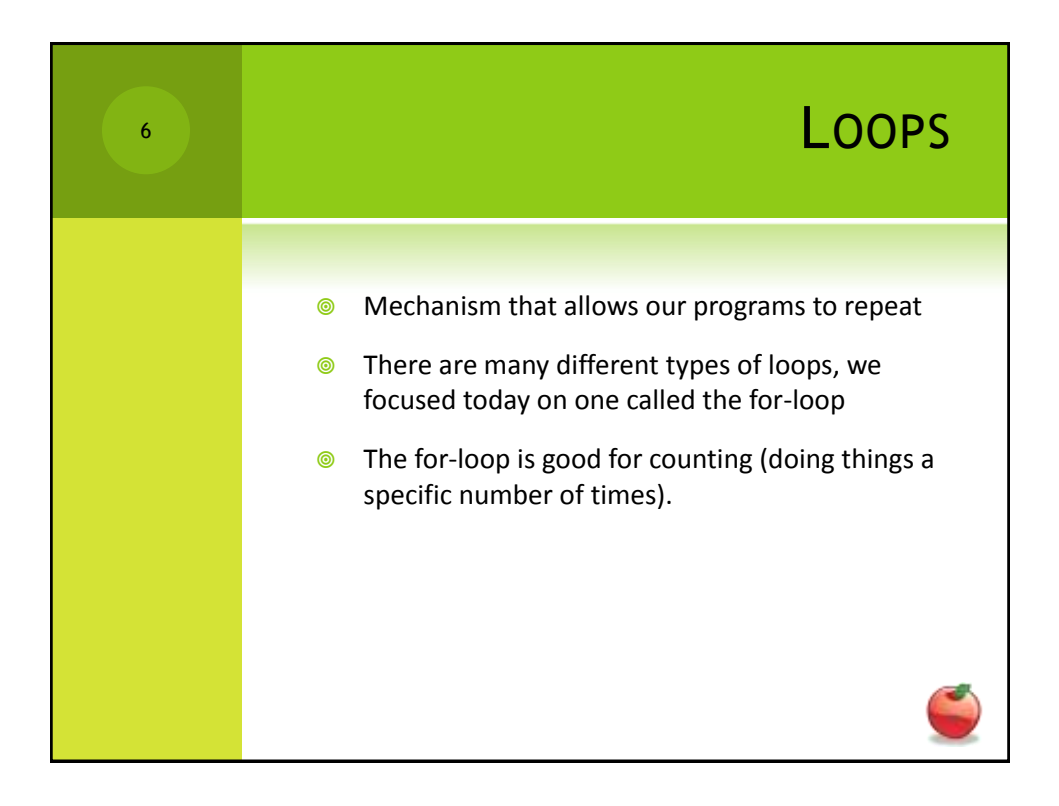

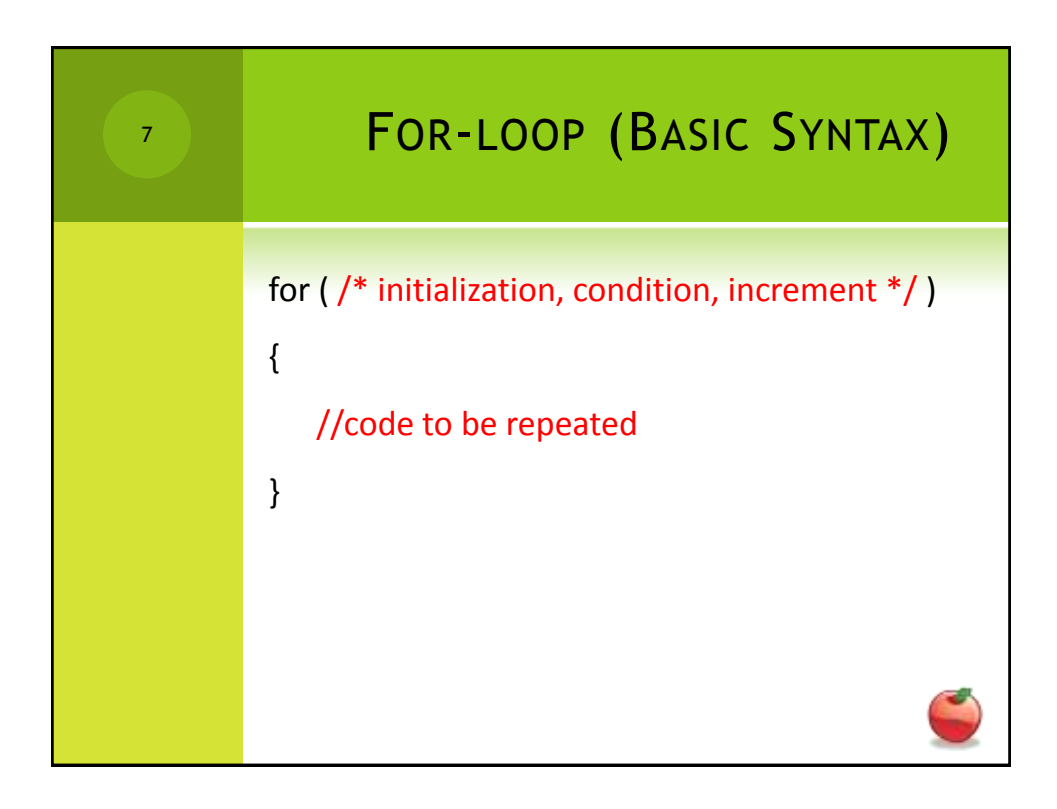

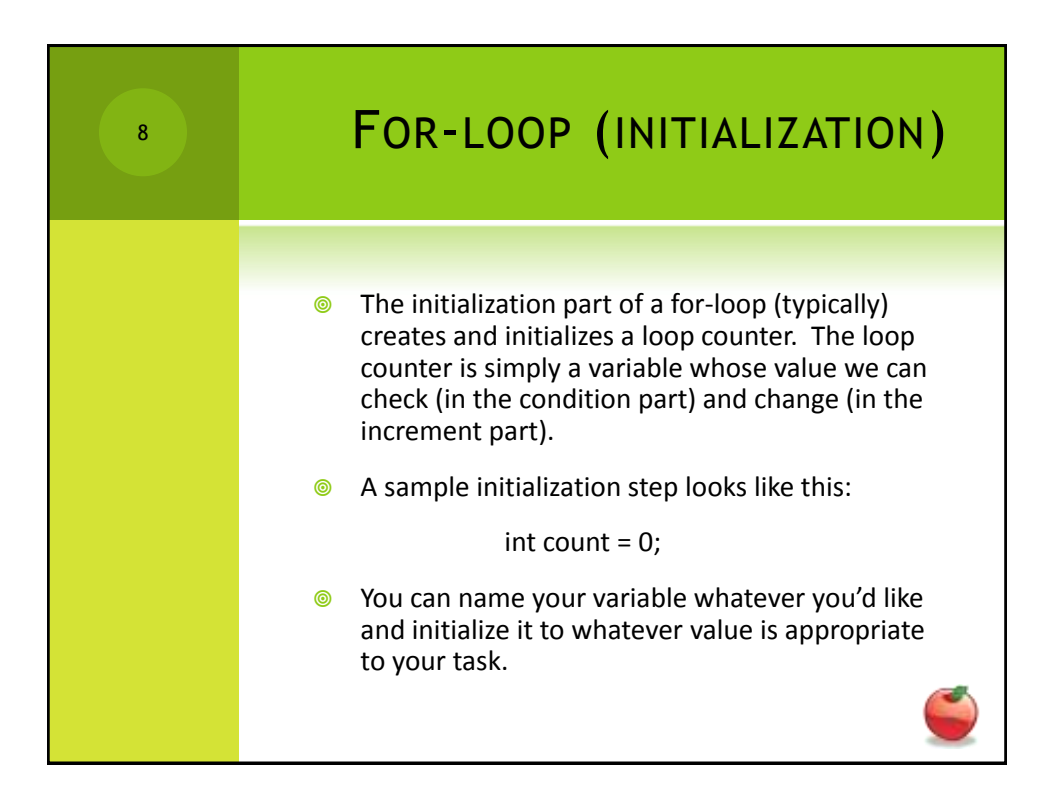

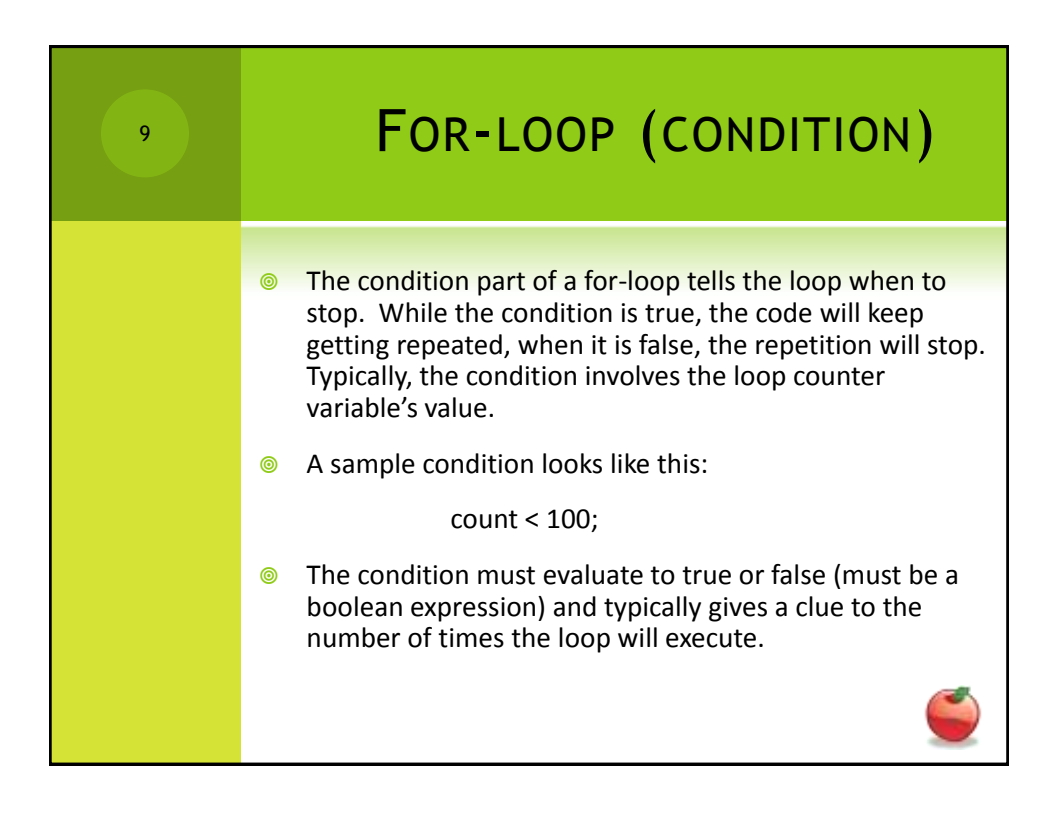

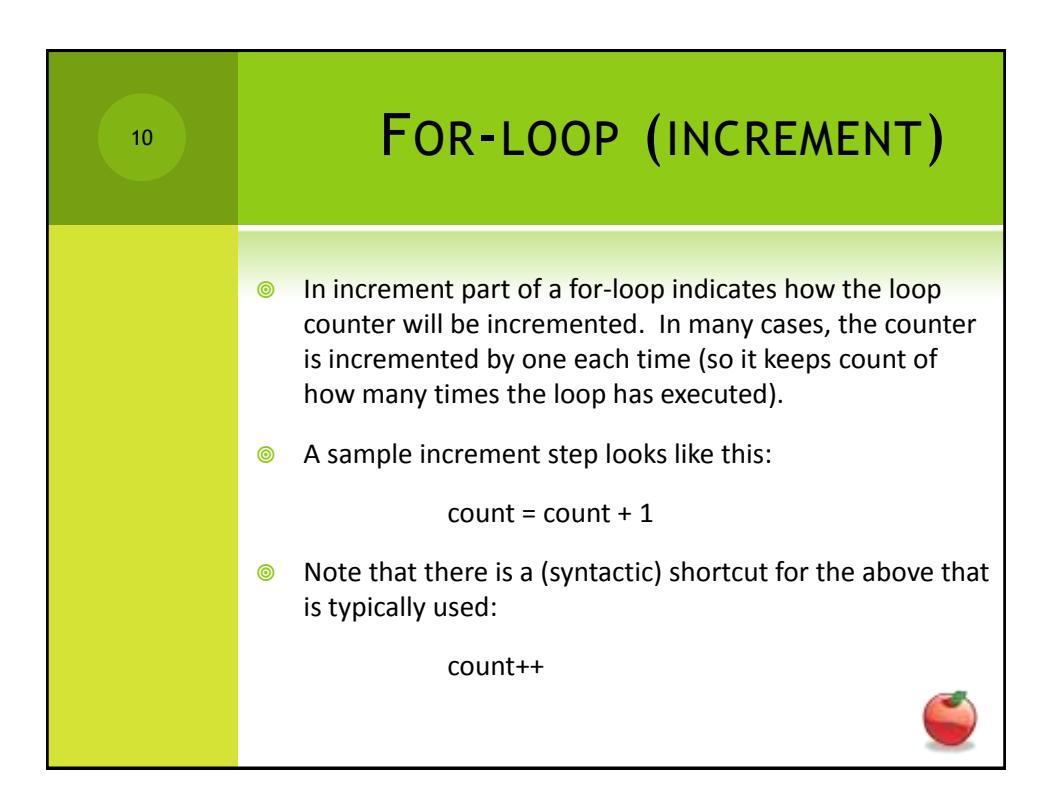

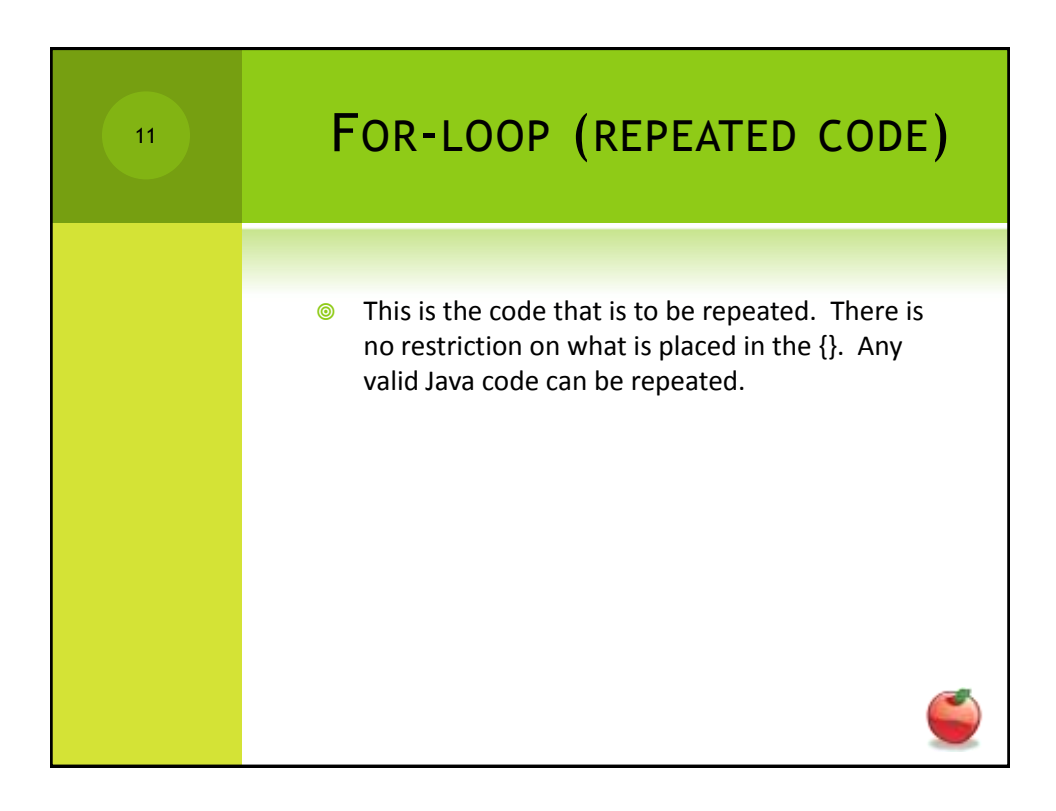

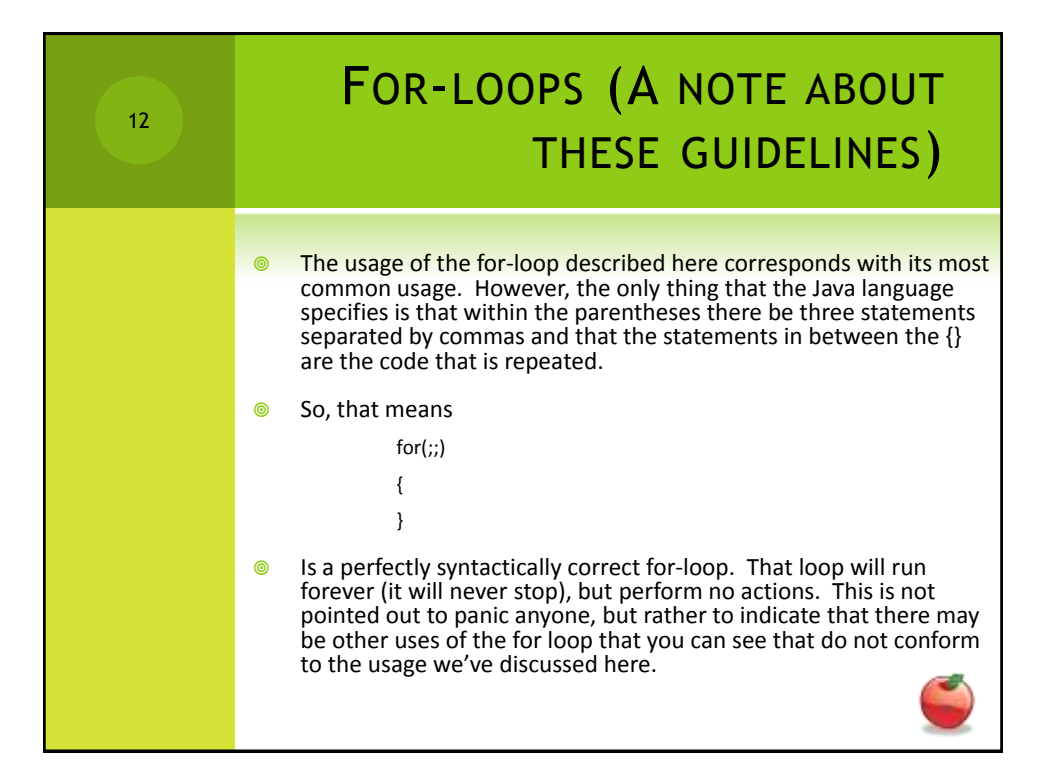